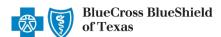

# Behavioral Health Outpatient Preauthorization IVR Caller Guide

800-528-7264

Sept. 202.

1 of 5

Hours of Availability: Monday - Friday 6:00 a.m. - 11:30 p.m. (CT); Saturday 6:00 a.m. - 6:00 p.m. (CT); Sunday - Closed

Utilize your keypad when possible
 Avoid using cell phones
 Minimize background noise
 Mute your pl

· Mute your phone when you are not speaking

This caller guide does not apply to Blue Cross Medicare Advantage (HMO)<sup>SM</sup> and Blue Cross Medicare Advantage (PPO)<sup>SM</sup> or Texas STAR, STAR Kids and CHIP.

# 1) Getting Started

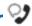

Welcome to the Blue Cross Blue Shield Behavioral Health Services.

Para asistencia en español, oprima siete.

For information in English, please stay on the line for assistance.

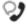

First, if you're a member in a crisis or a true life threatening situation say "yes" or press 1. All other callers please remain on the line.

Interruption Permitted

Yes No Press 1
Press 2

**Note:** You can use your touch tone keypad to enter numeric information.

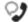

Okay. If you know your party's extension, say "extension."

Interruption Permitted

Say "extension" or remain silent if you do not have one.

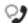

To direct your call please say one of the following: "Provider" or "Member."

Interruption Permitted

Provider Member Press 1 Press 2

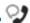

In order to get eligibility or benefits we'll need your rendering NPI or HMO site number. For claims or any other inquiries, we'll need your billing NPI. Now what is your 10-digit NPI or HMO site number?

#### Situational:

If the system does not recognize the NPI, you will be prompted for a Tax ID.

Interruption Permitted

Say or enter your NPI or 3-digit HMO site number.

· Avoid using cell phones

· Minimize background noise

· Mute your phone when you are not speaking

# 2) Preauthorization

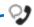

Thanks, I'll just look that up. Which can I help you with eligibility and benefits, claims, preauthorization or other services?

Interruption Permitted

| Eligibility and benefits | Press 1 |
|--------------------------|---------|
| Claims                   | Press 2 |
| Preauthorization         | Press 3 |
| Other Services           | Press 4 |

**Note:** Use the <u>Availity®</u>
<u>Authorizations tool</u> to submit your requests online.

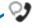

Okay, preauthorization. Excluding the three-character prefix, what's the subscriber ID?

#### Situational:

If multiple policies are found for your patient, you will be asked to provide their group number.

Interruption Permitted

Say or enter only the subscriber ID, excluding the three-character prefix.

**Note:** Alpha and numeric characters may be entered by touch tone keypad. The Alpha Touch Tone reference guide is available on page five for assistance with keying alpha characters.

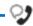

That's 999999999. Is that correct?

Interruption Permitted

Yes Press 1 No Press 2

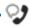

Is this for medical, behavioral health or chemical dependency services?

Interruption Permitted

| Medical             | Press 1 |
|---------------------|---------|
| Behavioral Health   | Press 2 |
| Chemical Dependency | Press 3 |

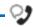

Do you need to request authorization or check the status?

Interruption Permitted

| Request authorization | Press 1 |
|-----------------------|---------|
| Check status          | Press 2 |

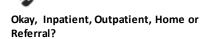

Interruption Permitted

| Inpatient  | Press 1 |
|------------|---------|
| Outpatient | Press 2 |

Home Press 3
Referral Press 4

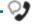

And do you want to create a new request or extend an existing request?

New request
Extend existing request

Press 1 Press 2

Interruption Permitted

- · Avoid using cell phones
- · Minimize background noise
- · Mute your phone when you are not speaking

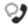

Many outpatient services do not require authorization. Let's first determine if authorization is required for your outpatient service. Please tell me, what's the patient's date of birth?

The date of birth format is mm/dd/yyyy.

Interruption Permitted

#### Eligibility Quote -

Please be advised that a quote of eligibility and benefits is not a guarantee of payment. All benefit payments are subject to eligibility, medical necessity, and the terms, conditions, limitations, exclusions, and payment levels of the patient's health benefit plan at the time the services are rendered. Benefit payments are usually not determined based on billed charges and may be significantly less than billed charges. Please note newborn dependents not listed on the membership file may have benefits available.

#### The system will quote the following applicable information:

- Type of coverage (i.e., PPO, HMO, etc.)
- Current effective date
- Pre-existing waiting period completion date
- Three-character prefix
- Health Care Account (HCA) balance
- PCP name (if applicable)
- PCP effective date (if applicable)
- · Termination or cancel date
- Confirmation date

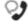

To get preauthorization requirements, we'll need the procedure code. Please say or enter a CPT or HCPCS procedure code. If there are any letters, please say it like this, "the letter A 2 3 4 5."

Okay. Say or enter the next CPT or HCPCS procedure code or say, "that's it." I can collect up to 5.

If you do not have a procedure code, say, "I don't have one."

Interruption Permitted

Say or enter the procedure code(s) or say, "I don't have one."

Note: If you do not have a procedure code, the IVR will quote general preauthorization requirements based on the benefit category instead.

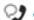

Thanks. Next, what is the place of treatment, outpatient, office, or home?

Interruption Permitted

Outpatient Press 1
Office Press 2
Home Press 3

#### Procedure Code Preauthorization Quote

 $At this time, the {\it system will quote preauthorization requirements based on the code (s) entered.}$ 

These preauthorization requirements have been saved to a file; your confirmation number is.....

· Avoid using cell phones

· Minimize background noise

· Mute your phone when you are not speaking

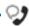

Would you like for me to fax these preauthorization requirements to you?

Interruption Permitted

|   | Yes |
|---|-----|
| 7 | No  |

Press 1 Press 2

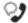

When preauthorization is NOT required by BCBSTX:

If you have all the information you need, you can go ahead and hang up. Otherwise, we'll go back to the main menu.

Interruption Permitted

End call or return to the main menu.

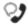

When preauthorization IS required by BCBSTX:

Would you like to create the preauthorization request?

You can press pound to skip these instructions. To process this request, I'll need some information including the NPIs for the attending provider as well as for the facility. I'll also need the diagnosis code and any applicable procedure codes. If you're ready to continue, say "I'm ready." You can also say "I need more time" or to hear this again, say "repeat that."

Interruption Permitted

Yes No

Voice option must be used here.
Touch tone is not an available option.

**Note:** Press the pound key (#) to skip these instructions.

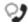

To process this request, you'll need to speak to someone from our Managed Care unit.

Interruption Permitted

Remain on the line while you are being connected with a Behavioral Health Customer Advocate.

Press 1

Press 2

· Avoid using cell phones

· Minimize background noise

· Mute your phone when you are not speaking

## **Alpha Touch-Tone Reference**

Alpha touch-tone is available as an alternative to voicing alpha-numeric mixed information.

To enter a **subscriber ID**, **group** or **claim number** containing alpha character(s):

- 1) Press the star key (\*) to begin a letter sequence
- 2) Press the number key containing the desired letter (e.g., press 2 for A, B or C)
- 3) Press 1, 2, 3 or 4 to indicate the position the letter is listed on the selected key (e.g., press \*21 to enter A)

| A = *21 B = *22 C = *23  D = *31 E = *32 F = *33  G = *41 H = *42 I = *43  J = *51 K = *52 L = *53  M = *61 N = *62 O = *63  P = *71 Q = *72 R = *73 S = *74  T = *81 U = *82 V = *83  W = *91 X = *92 Y = *93 Z = *94                         |   |   |     |
|----------------------------------------------------------------------------------------------------|---|---|-----|
| C = *23  D = *31  E = *32  F = *33  G = *41  H = *42  I = *43  J = *51  K = *52  L = *53  M = *61  N = *62  O = *63  P = *71  Q = *72  R = *73  S = *74  T = *81  U = *82  V = *83  W = *91  X = *92  Y = *93                                  |   |   |     |
| D = *31<br>E = *32<br>F = *33<br>G = *41<br>H = *42<br>I = *43<br>J = *51<br>K = *52<br>L = *53<br>M = *61<br>N = *62<br>O = *63<br>P = *71<br>Q = *72<br>R = *73<br>S = *74<br>T = *81<br>U = *82<br>V = *83<br>W = *91<br>X = *92<br>Y = *93 |   |   |     |
| E = *32 F = *33 G = *41 H = *42 I = *43  J = *51 K = *52 L = *53  M = *61 N = *62 O = *63  P = *71 Q = *72 R = *73 S = *74  T = *81 U = *82 V = *83  W = *91 X = *92 Y = *93                                                                   |   | _ |     |
| F = *33  G = *41  H = *42  I = *43  J = *51  K = *52  L = *53  M = *61  N = *62  O = *63  P = *71  Q = *72  R = *73  S = *74  T = *81  U = *82  V = *83  W = *91  X = *92  Y = *93                                                             |   |   |     |
| H = *42 I = *43  J = *51 K = *52 L = *53  M = *61 N = *62 O = *63  P = *71 Q = *72 R = *73 S = *74  T = *81 U = *82 V = *83  W = *91 X = *92 Y = *93                                                                                           |   | = |     |
| I = *43  J = *51  K = *52  L = *53  M = *61  N = *62  O = *63  P = *71  Q = *72  R = *73  S = *74  T = *81  U = *82  V = *83  W = *91  X = *92  Y = *93                                                                                        | G | = | *41 |
| J = *51 K = *52 L = *53  M = *61 N = *62 O = *63  P = *71 Q = *72 R = *73 S = *74  T = *81 U = *82 V = *83  W = *91 X = *92 Y = *93                                                                                                    | Н | = | *42 |
| K = *52<br>L = *53<br>M = *61<br>N = *62<br>O = *63<br>P = *71<br>Q = *72<br>R = *73<br>S = *74<br>T = *81<br>U = *82<br>V = *83<br>W = *91<br>X = *92<br>Y = *93                                                                              | 1 | = | *43 |
| L = *53  M = *61 N = *62 O = *63  P = *71 Q = *72 R = *73 S = *74  T = *81 U = *82 V = *83  W = *91 X = *92 Y = *93                                                                                                    | J | = | *51 |
| M = *61<br>N = *62<br>O = *63<br>P = *71<br>Q = *72<br>R = *73<br>S = *74<br>T = *81<br>U = *82<br>V = *83<br>W = *91<br>X = *92<br>Y = *93                                                                                                    | K | = | *52 |
| N = *62<br>O = *63<br>P = *71<br>Q = *72<br>R = *73<br>S = *74<br>T = *81<br>U = *82<br>V = *83<br>W = *91<br>X = *92<br>Y = *93                                                                                                    | L | = | *53 |
| O = *63  P = *71  Q = *72  R = *73  S = *74  T = *81  U = *82  V = *83  W = *91  X = *92  Y = *93                                                                                                    | М | = |     |
| P = *71<br>Q = *72<br>R = *73<br>S = *74<br>T = *81<br>U = *82<br>V = *83<br>W = *91<br>X = *92<br>Y = *93                                                                                                    |   | = |     |
| Q = *72 R = *73 S = *74  T = *81 U = *82 V = *83  W = *91 X = *92 Y = *93                                                                                                    | 0 | = | *63 |
| R = *73<br>S = *74<br>T = *81<br>U = *82<br>V = *83<br>W = *91<br>X = *92<br>Y = *93                                                                                                    |   | = |     |
| S = *74  T = *81 U = *82 V = *83  W = *91 X = *92 Y = *93                                                                                                    |   | = |     |
| T = *81<br>U = *82<br>V = *83<br>W = *91<br>X = *92<br>Y = *93                                                                                                    |   | = |     |
| U = *82<br>V = *83<br>W = *91<br>X = *92<br>Y = *93                                                                                                    | S | = | *74 |
| V = *83<br>W = *91<br>X = *92<br>Y = *93                                                                                                    |   | = |     |
| W = *91<br>X = *92<br>Y = *93                                                                                                    |   | = |     |
| X = *92<br>Y = *93                                                                                                    | V | = | *83 |
| Y = *93                                                                                                    |   | = |     |
|                                                                                                    |   | = |     |
| Z = *94                                                                                                    |   | = |     |
|                                                                                                    | Z | = | *94 |

# **Group Number**

| Ex. 1 | Y   | N   | 1   | 2 | 3 | 4 |
|-------|-----|-----|-----|---|---|---|
| Press | *93 | *62 | 1   | 2 | 3 | 4 |
| Ex. 2 | 1   | 2   | K   | 3 | 4 | 5 |
| Press | 1   | 2   | *52 | 3 | 4 | 5 |

### Subscriber ID

| Ex. 1 | Α   | 1 | N   | 2   | 3 | 4 | 5 | 6 | 7 |
|-------|-----|---|-----|-----|---|---|---|---|---|
| Press | *21 | 1 | *62 | 2   | 3 | 4 | 5 | 6 | 7 |
| Ex. 2 | 0   | 9 | 2   | Т   | 7 | 6 | 8 |   |   |
| Press | 0   | 9 | 2   | *81 | 7 | 6 | 8 |   |   |

Note: Exclude three-character prefix when entering the subscriber ID.

#### **Claim Number**

| Ex. 1 | 2 | 1 | 3 | 4   | F   | 5 | 6 | 7 | 0 | X   |
|-------|---|---|---|-----|-----|---|---|---|---|-----|
| Press | 2 | 1 | 3 | 4   | *33 | 5 | 6 | 7 | 0 | *92 |
| Ex. 2 | 2 | 0 | 1 | Т   | 8   | 7 | 6 | 5 | 0 | С   |
| Press | 2 | 0 | 1 | *81 | 8   | 7 | 6 | 5 | 0 | *23 |

**Note:** The claim number should be 13 digits.

#### Have questions or need additional education? Email the Provider Education Consultants.

Be sure to include your name, direct contact information and Tax ID or Billing NPI.

Please note that the fact a service has been preauthorized/pre-certified is not a guarantee of payment. Benefits will be determined once a daim is received and will be based upon, among other things, the member's eligibility and the terms of the member's certificate of coverage applicable on the date services were rendered. Obtaining a benefit preauthorization is not a substitute for checking the patient's eligibility and benefits.

Availity is a trademark of Availity, LLC, a separate company that operates a health information network to provide electronic information exchange services to medical professionals. Availity provides administrative services to BCBSTX. BCBSTX makes no endorsement, representations or warranties regarding any products or services provided by third party vendors such as Availity. If you have any questions about the products or services provided by such vendors, you should contact the vendor(s) directly.